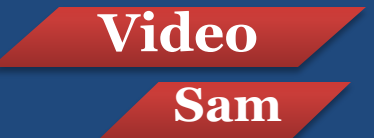

# Бесплатный курс по созданию авторского видео на компьютере для начинающих пользователей

#### и команда творческих партнеров

### Рюганова Любовь Ювинальевна

Ведущие курс:

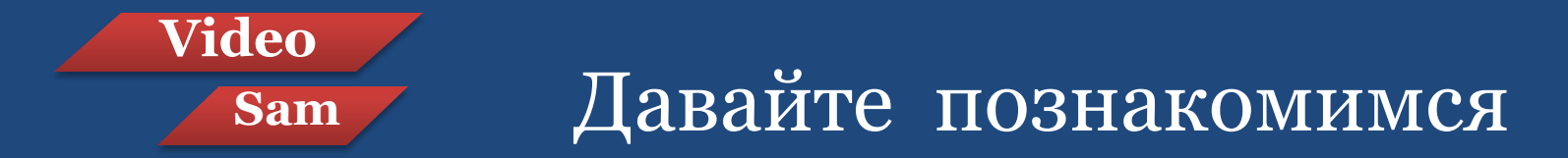

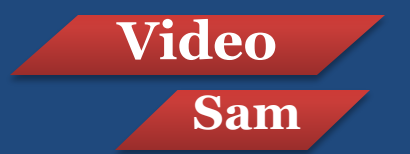

#### **Sam Анкета для участников**

- 1. Ваше Имя, отчество и фамилия,
- 2. Ваше любимое занятие,
- 3. Ваш уровень знания компьютера:
	- полный новичок,
	- знаю самое простое,
	- уверенный пользователь компьютера.
- 4. Что я умею делать на компьютере? /перечислить/
- 5. Для чего я хочу уметь создавать авторское видео?
- 6. У вас есть желание научиться зарабатывать посредством видео в дальнейшем?

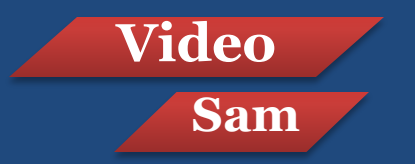

## **Что нужно иметь для успешного прохождения курса:**

- 1. Доступ к домашнему компьютеру или ноутбуку,
- 2. Страничку в сети в ВК
- 3. Программу Скайп для общения с группой и проведению групповых созвонов.
- 4. Тетрадь с ручкой для записи материалов,
- 5. Присутствие на еженедельной встрече
- 6. Настрой на успех и хорошее настроение

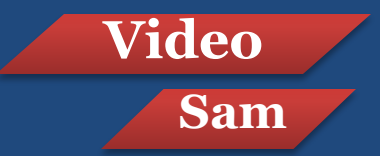

# **Sam Как будет строиться обучение?**

- 1. Живые встречи каждую неделю
- 2. Технические встречи в скайпе
- 3. Работа в группе в ВК по отчетам выполненных заданий,
- 4. Видеоуроки с домашним заданием на неделю с обязательной проверкой и зачетом
- 5. В конце обучения вы создадите два зачетных видео Первое о нашей библиотеке Второе о нашем курсе или на усмотрение автора 6. Авторы Трех самых удачных роликов награждаются призами, все участники получают дипломы об успешном окончании курса.

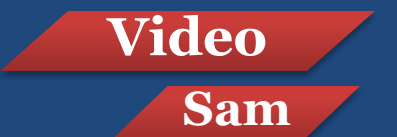

### **Чему мы научимся на курсе?**

- 1. Делать красивые заставки для своего видео ролика
- 2. Работать с фото и видео материалами ,
- 3. Изучим программы Power Point и два видео редактора
- 4. Узнаем де искать картинки и музыку , где все это сохранять
- 5. Как редактировать фото и видео
- 6. Где сохранять свои видео БОНУС. Как зарабатывать через свои авторские видео в интернете

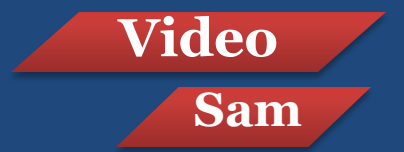

#### **Sam Задание №1**

Подготовить нужные материалы для уроков:

-Общую тетрадь -Две ручки с разным цветом пасты -Флешку для сохранения материалов -Пригласить своего друга в нашу школу

Практика

Продумать и записать в тетрадь идею для первого своего ролика

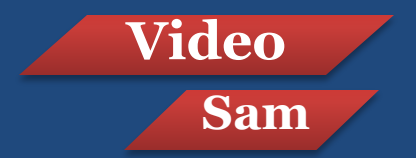

Желаю Вам успехов в Ваших творческих начинаниях